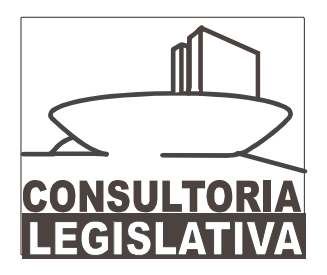

## **MEDIDA PROVISÓRIA**

## N.º 357, DE 2007

## NOTA DESCRITIVA

**ABRIL/2007** 

© 2007 Câmara dos Deputados.

Todos os direitos reservados. Este trabalho poderá ser reproduzido ou transmitido na íntegra, desde que citados o autor e a Consultoria Legislativa da Câmara dos Deputados. São vedadas a venda, a reprodução parcial e a tradução, sem autorização prévia por escrito da Câmara dos Deputados.

Este trabalho é de inteira responsabilidade de seu autor, não representando necessariamente a opinião da Câmara dos Deputados.

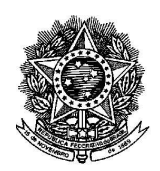

Câmara dos Deputados Praça 3 Poderes Consultoria Legislativa Anexo III - Térreo Brasília - DF

## **NOTA DESCRITIVA À MEDIDA PROVISÓRIA N.º 357, DE 2007**

Trata a presente nota descritiva de esclarecer as disposições trazidas pela Medida Provisória n.º 357, de 12 de março de 2007, que, nos termos de sua ementa, "autoriza a renegociação dos créditos da União e das Centrais Elétricas Brasileiras S.A. -ELETROBRÁS junto à Itaipu Binacional, e dá outras providências".

Os contratos de dívida da Itaipu Binacional abrangidos pela Medida Provisória em comento trazem a previsão de aplicação de um fator de reajuste correspondente à variação anual da inflação norte-americana – aos saldos devedores e, por conseguinte, aos fluxos de recebimentos do Tesouro Nacional e da ELETROBRÁS decorrentes daquela dívida. A Medida Provisória n.º 357/2007 possibilita a renegociação desses contratos para a retirada do mencionado fator de reajuste, sendo assegurada ao Tesouro Nacional (art. 2.<sup>o</sup>) e à ELETROBRÁS (art. 1.<sup>o</sup>), respectivamente, a manutenção de pelo menos 94% e de 100% do fluxo de recebimentos que se observaria caso o fator de reajuste continuasse a vigorar. Conforme informa a exposição de motivos que acompanhou a Medida Provisória n.º 357/2007, a renúncia potencial de receitas do Tesouro Nacional no período 2007/2009 em virtude dessa medida é inferior a R\$ 8,5 milhões. A medida Provisória n.º 357/2007 deixa claro, no entanto, que a renegociação não atingirá a aplicação do fator de reajuste aos saldos devedores e aos fluxos de recebimento referentes a períodos anteriores à celebração dos novos contratos de dívida (art. 4.º).

No caso dos contratos de dívida junto ao Tesouro Nacional, a renegociação fica condicionada à celebração de contrato entre a União e a ELETROBRAS para que esta empresa se responsabilize pela manutenção do fluxo de recebimentos a que a União teria direito caso o fator de reajuste continuasse a vigorar (art. 5.º). Para cumprir essa obrigação e garantir a manutenção de seu fluxo de recebimentos, a Medida Provisória n.º 357/2007 autoriza a ELETROBRÁS a incluir diferencial decorrente da retirada do fator de reajuste na tarifa de repasse da potência proveniente da Itaipu Binacional<sup>1</sup> (art. 6.°). Esses recursos destinar-se-iam a complementar os fluxos de recebimento da União e da própria ELETROBRÁS e, dessa maneira, a manutenção dos valores - no caso da União, de, no

<sup>&</sup>lt;sup>1</sup> Dessa forma, a receita da ELETROBRÁS com a tarifa de repasse da potência não diminuiria em virtude da redução do custo da potência proveniente da Itaipu Binacional.

mínimo, 94% – que seriam recebidos caso o fator de reajuste continuasse a ser aplicado seria garantida<sup>2</sup>.

Foram apresentadas 15 emendas à Medida Provisória n.º 357/2007.

A emenda n.º 1 retira do texto original a garantia de manutenção do fluxo de recebimentos da ELETROBRÁS e a autorização para inclusão do diferencial a que se refere o art. 6.º na tarifa de repasse da potência proveniente da Itaipu Binacional.

A emenda n.º 2 veda, expressamente, a inclusão do diferencial mencionado no art. 6.º na tarifa de repasse.

A emenda n.º 3 exclui a possibilidade de renegociação dos contratos com o Tesouro Nacional.

A emenda n.º 4, além de suprimir a possibilidade de ressarcimento parcial ao Tesouro Nacional e a autorização para inclusão do diferencial a que se refere o art. 6.º, reverte para o Tesouro Nacional a incumbência de ressarcir a ELETROBRÁS pela nãoaplicação do fator de reajuste.

A emenda n.º 5 veda o repasse do diferencial para compensação às empresas distribuidoras de energia elétrica e ao consumidor final.

A emenda n.º 6 autoriza a ELETROBRAS a conceder desconto compensatório às empresas distribuidoras de energia elétrica que isentarem do pagamento da conta de consumo de energia elétrica entidades públicas ou privadas sem fins lucrativos que exerçam atividades nas áreas de cultura, assistência social, saúde e educação.

A emenda n.º 7 estende aos consumidores de energia elétrica atendidos por redes de baixa tensão o uso de tarifas horo-sazonais.

As emendas de n.<sup>os</sup> 8, 9 e 10 isentam do pagamento de suas contas de consumo de energia elétrica, respectivamente: (i) aposentados e pensionistas do INSS com benefícios de até 2 salários mínimos; (ii) por no máximo 3 meses, o trabalhador demitido; e (iii) entidades públicas ou privadas sem fins lucrativos que exerçam atividades nas áreas de cultura, assistência social, saúde e educação.

<sup>&</sup>lt;sup>2</sup> Os Ministérios da Fazenda e de Minas e Energia definirão, anualmente, o valor desse diferencial.

As emendas de n.ºs 11, 12, 13 e 14 tratam, respectivamente: (i) dos créditos da conta de resultados a compensar a que se refere a Lei n.º 8.724, de 28 de outubro de 1993; (ii) da fiscalização da distribuição de royalties pelo Tribunal de Contas da União; (iii) de submeter à Lei de Licitações a Itaipu Binacional; e (iv) de inserir dispositivos relacionados à fiscalização, pelo Poder Legislativo, das atividades da Itaipu Binacional.

Por fim, a emenda n.º 15 realoca R\$ 4 milhões na Lei Orçamentária Anual para a recuperação de danos causados por desastres no Município de Itabaiana/SE.

Elaborado por:

AURÉLIO GUIMARÃES CRUVINEL E PALOS Consultor Legislativo Área IV - Finanças Públicas